## Active Trader Pro raccourcis clavier

## Général

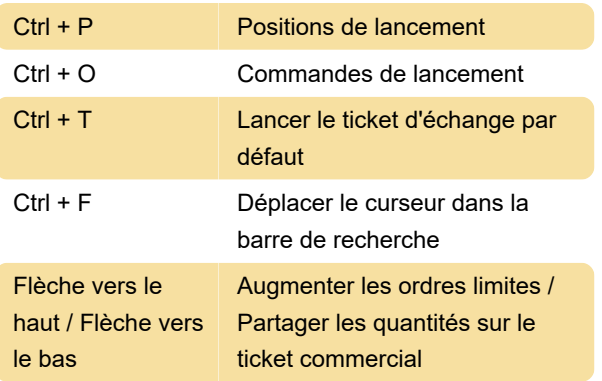

Dernière modification: 02/12/2020 12:15:53

Plus d'information: [defkey.com/fr/active-trader-pro](https://defkey.com/fr/active-trader-pro-raccourcis-clavier)[raccourcis-clavier](https://defkey.com/fr/active-trader-pro-raccourcis-clavier)

[Personnalisez ce PDF...](https://defkey.com/fr/active-trader-pro-raccourcis-clavier?pdfOptions=true)